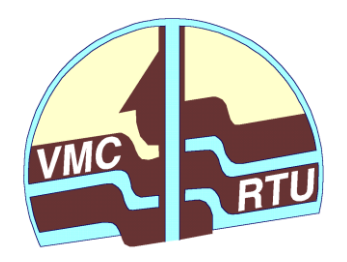

**Rīgas Tehniskā universitāte VIDES MODELĒŠANAS**

**CENTRS**

# **Latvijas hidroģeoloģiskā modeļa LAMO4 pilnveidošana un tā rezultātu publiskošana**

*Izveidoto datu tabulu publicēšana RTU VMC mājas lapā un to publiskās pieejas nodrošināšana*

*Valsts reģionālās attīstības aģentūras projekts, kuru īsteno Rīgas Tehniskās universitātes Vides modelēšanas centrs*

*Projekta informatīvais pārskats*

 **Rīga – jūnijs, 2022**

# **Latvijas hidroģeoloģiskā modeļa LAMO4 pilnveidošana un tā rezultātu publiskošana**

## **Izveidoto datu tabulu publicēšana RTU VMC mājas lapā un to publiskās pieejas nodrošināšana**

#### **Projekta informatīvais pārskats par 5. etapu**

Lai nodrošinātu iepriekšējos projekta etapos apkopoto reģionālā hidroģeoloģiskā modeļa LAMO4 datu un modelēšanas aprēķinu rezultātu publisku pieejamību, šim nolūkam izstrādāta WEB vietne. Atskaites ietvaros apkopota WEB vietnes uzbūve, izmantotie programmatūras risinājumi un lietošanas instrukcija.

Pārskatā kopā ir 11 lappuses, 8 attēli.

Zin. vadītājs Dr.math. I. Eglīte, RTU VMC, jūnijs, 2022. Izpildītāji: Mg.sc.ing. I. Lāce, Mg.sc.ing. K. Krauklis

*Adrese:* Rīgas Tehniskā universitāte, Vides modelēšanas centrs Zunda krastmala 10 , Rīga, LV-1048, Latvija Tālr. +371 22023316, +371 67089511 E-pasts: [Irina.Eglite@rtu.lv](mailto:Irina.Eglite@rtu.lv) URL: [http://emc.rtu.lv](http://emc.rtu.lv/)

Rīgas Tehniskā universitāte, 2022.

## Saturs

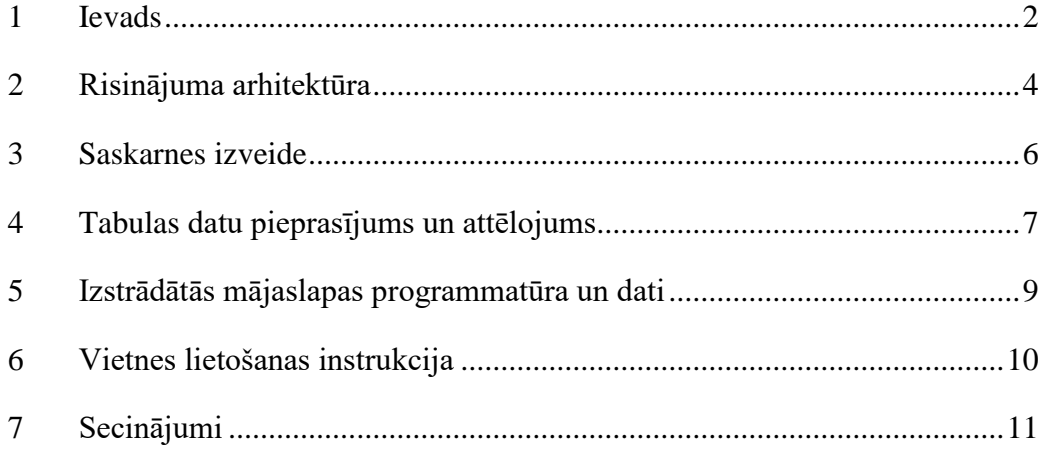

#### <span id="page-3-0"></span>**1 Ievads**

Pārskats informē par Valsts reģionālās attīstības aģentūras projekta "Latvijas hidroģeoloģiskā modeļa LAMO4 pilnveidošana un tā rezultātu publiskošana" piektā etapa "Izveidoto datu tabulu publicēšana RTU VMC mājas lapā un to publiskās pieejas nodrošināšana" īstenošanas rezultātiem. Tie iegūti Rīgas Tehniskās universitātes (RTU) Vides modelēšanas centrā (VMC).

Projekta gaitā tika apkopoti LAMO4 dati par ikvienu vietu Latvijas teritorijā ar precizitāti līdz 177 metri, t.i., ar soli 250 metri. Pirmajā etapā datu kopa tika papildināta ar informāciju par ūdens kvalitāti. Otrajā etapā izveidotas Barošana-Tranzīts-Atslodze kartes, tādējādi papildinot zināšanas par pazemi. Trešajā etapā izveidota **tabulu kopa**, kurās iekļauti LAMO4 dati un pirmos divos projekta etapos iegūtie. Atsauksmē par trešo etapu tika izteikts priekšlikums par vēl divu kolonnu pievienošanu datu tabulām – slāņa biezums un slāņa filtrācijas koeficients. Ceturtā etapa rezultātā iegūta pamatiežu ūdeņu aizsargātības karte un ar tās datiem papildināta tabulu kopa.

Uzsākot piekto etapu pirmām kārtām datu tabulām tika pievienotas vēl divas kolonnas - slāņa biezums un slāņa filtrācijas koeficients. Ņemot vērā procesa triviālo dabu – attiecīgo datu iegūšana no LAMO4 eksportētām kartēm un programmatūras, kas veic apvienotās datu tabulas izveidi, modificēšanu un pielietošanu jauno prasību gaismā, tas tika darīts, skat. [1.1. att.](#page-3-1)

| Slāna<br>Nr | Slāna<br>šifrs     | <b>Virsmas</b><br>augstums<br>[m vjl] | <b>Virsmas</b><br>dzilums<br>[m nzv] | Slāņa<br>biezums<br>[m] | <b>Caurplude</b><br>$[m^2/dienn]$ | <b><i><u>Ūdens</u></i></b><br><b>līmenis</b><br>[m vjl] | <b><i><u>Udens</u></i></b><br><b>līmenis</b><br>[m nzv] | <b>Üdens</b><br>kvalitāte | <b>Plūsmas</b><br>gradienta<br>modulis | Phismas<br>virziena<br>lenkis | <b>BTA</b>               | <b>Filtrācijas</b><br>koeficients | [mm gadā] | [Infiltrācija]<br>Aizsargātība |
|-------------|--------------------|---------------------------------------|--------------------------------------|-------------------------|-----------------------------------|---------------------------------------------------------|---------------------------------------------------------|---------------------------|----------------------------------------|-------------------------------|--------------------------|-----------------------------------|-----------|--------------------------------|
| n           | relh               | 153.08                                |                                      |                         |                                   |                                                         |                                                         |                           |                                        |                               |                          |                                   |           | augsta                         |
| 12          | aer                | 153.10                                | 0.02                                 | 3.40                    |                                   |                                                         |                                                         |                           |                                        |                               |                          | 0.00040                           | 256       |                                |
| l3          | Q2                 | 149.70                                | 3.38                                 | 3.70                    | 57.05                             | 147.55                                                  | 5.53                                                    | dzerams                   | 0.01000                                | 98                            | Tranzīts                 | 15.00                             |           |                                |
| 14          | $gQ2\#z$           | 146 00                                | 7.08                                 | 38.40                   |                                   |                                                         |                                                         |                           |                                        |                               |                          | 0.00090                           | 56        |                                |
| 5           | Q1#                | 107.60                                | 45.48                                | 12.46                   | 87.22                             | 141.25                                                  | 11.83                                                   | dzerams                   | 0 00440                                | 131                           | Barošana 7.00            |                                   |           |                                |
| 6           | $gQ1\#z$           | 95.14                                 | 57.94                                | 95.14                   |                                   |                                                         |                                                         |                           |                                        |                               |                          | 0.00030                           | 58        |                                |
| 13          | D3dg#              | 88.00                                 | 64.00                                | 20.00                   | 307.00                            | 137.00                                                  | 16.08                                                   | dzerams                   | 0.00000                                | 134                           | Barošana 15.38           |                                   |           |                                |
| 14          | D3slp#z            | 68.00                                 | 84.00                                | 15.00                   |                                   |                                                         |                                                         |                           |                                        |                               |                          | 0.00070                           | 50        |                                |
| 15          | D <sub>3p1</sub>   | 53.00                                 | 99 00                                | 26.00                   | 214.00                            | 134.00                                                  | 19.08                                                   | dzerams                   | 0.00000                                | 128                           | Barošana 8.00            |                                   |           |                                |
| 16          | $D3am\#z$          | 27.00                                 | 125.00                               | 7.00                    |                                   |                                                         |                                                         |                           |                                        |                               |                          | 0.00010                           | 38        |                                |
| 17          | D3am               | 20.00                                 | 132.00                               | 25.00                   | 193.00                            | 126.00                                                  | 27.08                                                   | dzerams                   | 0.00000                                | 122                           | Barošana <sup>7.44</sup> |                                   |           |                                |
| 18          | D3gj2z             | $-5.00$                               | 158.00                               | 14.00                   |                                   |                                                         |                                                         |                           |                                        |                               |                          | 0.0001201                         | 26        |                                |
| 19          | D3g12              | $-19.00$                              | 172.00                               | 29.44                   | 312.00                            | 118.00                                                  | 35.08                                                   | dzerams                   | 0.00000                                | 128                           | Barošana 10.92           |                                   |           |                                |
| 20          | $D3g_11z$          | $-48.44$                              | 201.52                               | 10.43                   |                                   |                                                         |                                                         |                           |                                        |                               |                          | 0.0000600                         | 19        |                                |
| 21          | D3g1               | $-58.87$                              | 211.95                               | 27.18                   | 364.75                            | 109.05                                                  | 44.03                                                   | dzerams                   | 0.00100                                | 139                           | Tranzīts                 | 13.42                             |           |                                |
| 22          | D3gj1z             | $-86.05$                              | 239.13                               | 12.29                   |                                   |                                                         |                                                         |                           |                                        |                               |                          | 0.0005566                         | 11        |                                |
| 23          | D <sub>2</sub> brt | $-98.34$                              | 251.42                               | 46.16                   | 223.32                            | 108.38                                                  | 44.70                                                   | dzerams                   | 0.00100                                | 140                           | Barošana 4.83            |                                   |           |                                |
| 24          | D <sub>2</sub> arz | $-144.50$                             | 297.58                               | 15.30                   |                                   |                                                         |                                                         |                           |                                        |                               |                          | 0.0004184                         | 6         |                                |
| 25          | D2ar               | $-159.80$                             | 312.88                               | 41.00                   | 209.92                            | 107.74                                                  | 45.34                                                   | dzerams                   | 0.00090                                | 141                           | <b>Tranzīts</b>          | 5.12                              |           | Koordinātes                    |
| 26          | D2nr#z             | $-200.80$                             | 353.88                               | 99.20                   |                                   |                                                         |                                                         |                           |                                        |                               |                          | 0.00001                           |           | 595750                         |
| 27          | D2pr               | $-300.00$                             | 453.08                               |                         |                                   | 64.59                                                   | 88.49                                                   | mineralūdens              |                                        |                               | <b>Tranzīts</b>          |                                   |           | 305500                         |

<span id="page-3-1"></span>1.1. att. Datu tabula, papildināta ar slāņa biezuma un filtrācijas koeficientu kolonnām

Pamata problēma datu tabulu publicēšanai WEB lapā ir to lielais daudzums – virs 1.15 miljoni tabulu, tāpat arī datu ģeotelpiskā daba – šo datu tabulu sasaiste ar Latvijas karti, tā, lai grafiskā veidā būtu iespējams izvēlēties interesējošo tabulu ar LAMO4 datiem par zemes dzīlēs notiekošo. Pamata ģeotelpisko datu publicēšanas veids būtu izveidot ESRI Shapefile formāta punktus no datu tabulā esošām koordinātēm, savukārt pārējos tabulas datus uzdodot kā punkta atribūtus. Šādus datus būtu iespējams publicēt, izmantojot MapServer, QGIS Server, ARCGIS Server vai līdzīgus produktus. Tomēr, pieeja tika atzīta par neiespējamu sekojošu iemeslu dēļ:

- 1. Uz pamata kartes attēloti 1.15 miljoni punktu nebūs skatāmi tiks pilnība aizklāta karte vai arī punkta attēlojums jāuzstāda ļoti mazs, kas apgrūtinās tā izvēli uz kartes.
- 2. Punktam piesaistāmie dati ir divdimensiju tabula. Tas ir pretrunā ar ESRI Shapefile atribūtu uzdošanas iespējām: īpašība->vērtība. Vienīgais iespējamais pieļaujamais formāts šeit būtu binārais BLOB, ko parasti izmanto attēlu piesaistei. Attēla izmantošana datu tabulai padara to tikai skatāmu, taču ne lietojamu.

Tāpat, šadam risinājumam būtu jūtamas uzturēšanas izmaksas – ģeotelpiskā servera hostings un datu vietnes attēlu glabāšanai ap 100GB noma, kas iepriekš netika iekļautas projekta izstrādes izmaksās.

Ņemot vērā to, ka datu tabulu publicēšana WEB vietnē netiek integrēta ar LAMO4 karšu sistēmu vienotā ĢIS risinājumā, tad pati publicēšana tika reducēta līdz drošas WEB saskarnes izveidei tieši šo datu tabulu izgūšanai.

#### <span id="page-5-0"></span>**2 Risinājuma arhitektūra**

Vietnes arhitektūras izstrādē tiek ietverti trīs pamata elementi – kā tiek glabāti dati, kāds izskatīsies šo datu attēlojums mājaslapā un kādā veidā glabātie dati tiks iegūti un pārveidoti attēlojumā, jeb Model-View-Controller princips.

Datu glabāšanas jautājums jau tika risināts iepriekš, trešā etapa ietvaros, tāpat arī attēlojuma variants. Tomēr, praktiskam risinājumam WEB vietnē ir nepieciešama cita datu bāze un datu apstrādes skripti. Izvēlētā ACCESS datu bāze ir pietiekama, lai vienam atsevišķam lietotājam būtu pieejams tās saturs. Tajā pat laikā šis risinājums ir nederīgs daudzlietotāju režīmam. Līdz ar to dati no ACCESS datu bāzes tika importēti MySQL datu bāzē, kas ir optimizēta WEB videi. Ņemot vērā to, ka Rīgas Tehniskā universitātē nebija iespēju bezmaksas lietot MySQL datubāzi ar vismaz 2GB kvotu, tam tika izmantots bezmaksas hostings<https://www.infinityfree.net/> .

Kopējā risinājuma shēma skatāma [2.1. att.](#page-5-1)

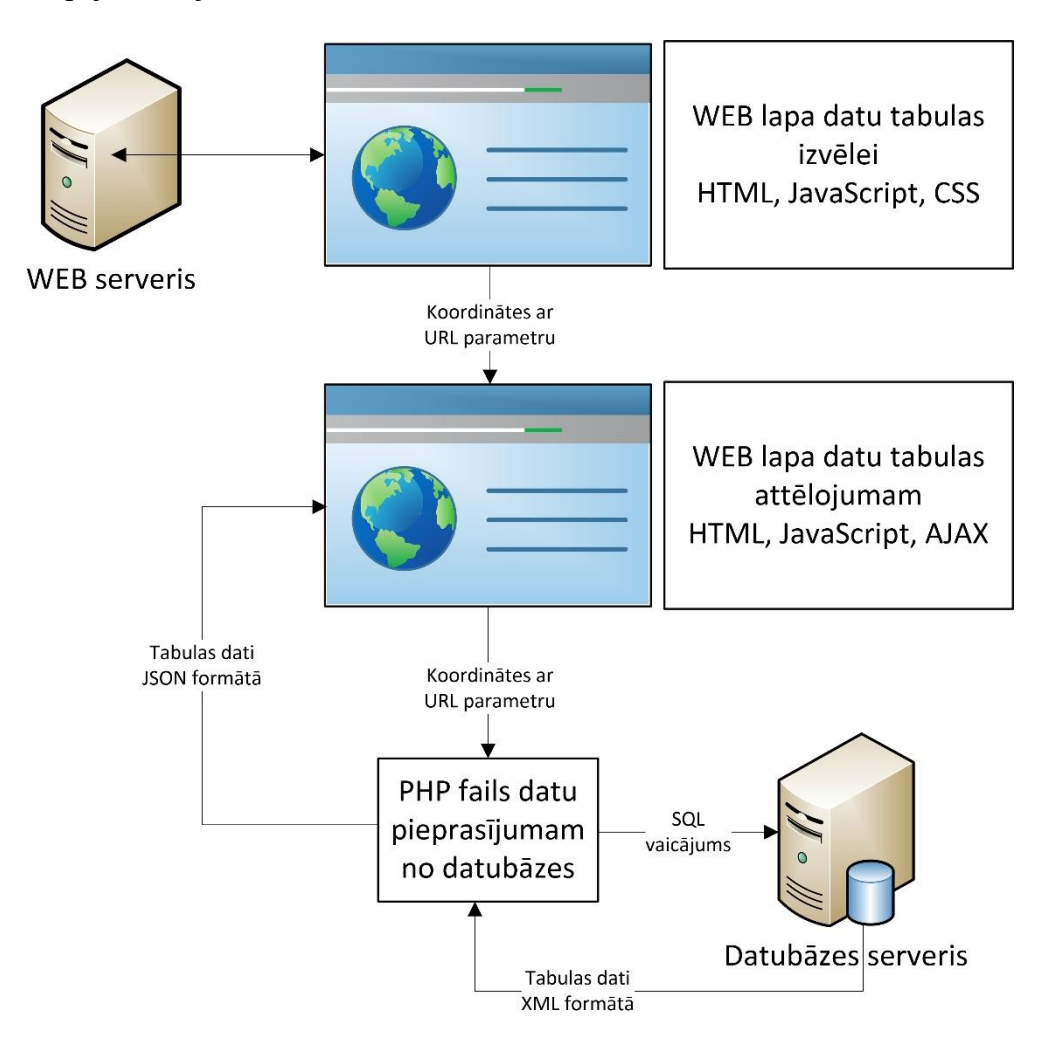

<span id="page-5-1"></span>2.1. att. Mājaslapas arhitektūra

Datu tabulu attēlojumam izmantots sekojošs risinājums – HTML formāta WEB lapa ar tajā attēlotu Latvijas karti un iespēju izvēlēties interesējošu datu tabulu, izvēloties to ar peli uz kartes vai arī ievadot interesējošās koordinātes atsevišķā ievades logā.

Izvēles rezultāts – datu tabula no LAMO4 datiem, koordināšu precizitāte līdz 177 metri, atkarībā no tā, cik tuvu atrodas izvēlētais punkts no mezgla modelī. Pāreju no attēla pikseļu koordinātēm uz LKS92 koordinātēm, datu pieprasījumu un attēlojumu paredzēts realizēt ar programmēšanas valodas JavaScript līdzekļiem.

Datu pieprasījums starp dažādām WEB lapā tiek realizēts ar parametru uzdošanu URL adresē. Datu iegūšana no MySQL datu bāzes notiek, izmantojot drošu, uz AJAX tehnoloģijas bāzētu pieprasījumu, kur ar WEB URL adresi tiek nosūtīts pieprasījums datiem izvēlētam mezglam, servera pusē PHP valodā rakstīts skripts izdara SQL pieprasījumu datu bāzei un, saņēmis tos, atgriež datus par mezglu JSON formātā, kas ir populārs JavaScript datu apmaiņas formāts. Šī pieeja aizsargā datubāzi no nevēlamām satura izmaiņām, jo izsaucot PHP failu izpildei, tiek saņemti tikai dati nevis skripta saturs, bez datubāzes adreses, lietotāja vārda, paroles sūtīšanu interneta vidē. Papildus drošībai būtu nepieciešams pāriet uz HTTPS drošu datu pārsūtīšanas protokolu, kas, iespējams, tiks ieviests mājaslapas uzturēšanas gaitā. Esošais risinājums ļauj aizsargāt datu bāzi no izmaiņu ieviešanas, datu dzēšanas. Savukārt, galalietotājam arī ar nešifrētā veidā saņemtiem datu tabulas datiem ir niecīgs risks saņemt trešās puses tīši pārrakstītus datus – tiem ir publiska, nekomerciāla daba.

Lai arī pati AJAX tehnoloģija ir plaši izplatīta un pielietota dinamisku mājaslapu realizācijā, kur ir nepieciešams kādu notikumu laikā papildināt attēlojamās lapas saturu, tad ģeotelpisko datu sasaiste ar sākotnēji koordinātēm nepiesaistītu attēlu uzskatāma par novitāti. Izvēlētā pieeja neprasa nekādu papildus grafisku attēlojumu kā tikai bāzes kartes attēlu, uz kuras izvēlēties vietu datu pieprasījumam.

#### <span id="page-7-0"></span>**3 Saskarnes izveide**

Saskarnes izveidei par pamata karti Latvijai tika izmantota LĢIA publiski brīvi pieejamā Latvijas Republikas pārskata karte mērogā 1:250 000. Kartes attēls tika grafiski apstrādāts, atstājot paslēptas ārpus Latvijas esošās kartes daļas, attēlu ierobežojot precīzi ar LAMO4 modeļa apgabala izmēriem. Tas padara iespējamu ar JavaScript palīdzību aprēķināt ģeogrāfiskās koordinātes situācijā kur ir nolasītas attēla pikseļu koordinātes. Ņemot vērā to, ka datora ekrānā pilna izmēra Latvijas karte detalizācijas ierobežojumu dēļ nav labi skatāma, peles kursors tika papildināts palielināšanas apgabalu, par pamatu izmantojot w3schools.com doto JavaScript paraugu "Image Magnifier Glass". Izvēlētās koordinātes no peles kursora ar JavaScript starpniecību tiek nosūtītas uz koordinātu ievades logiem, skat. [3.1. att.](#page-7-1)

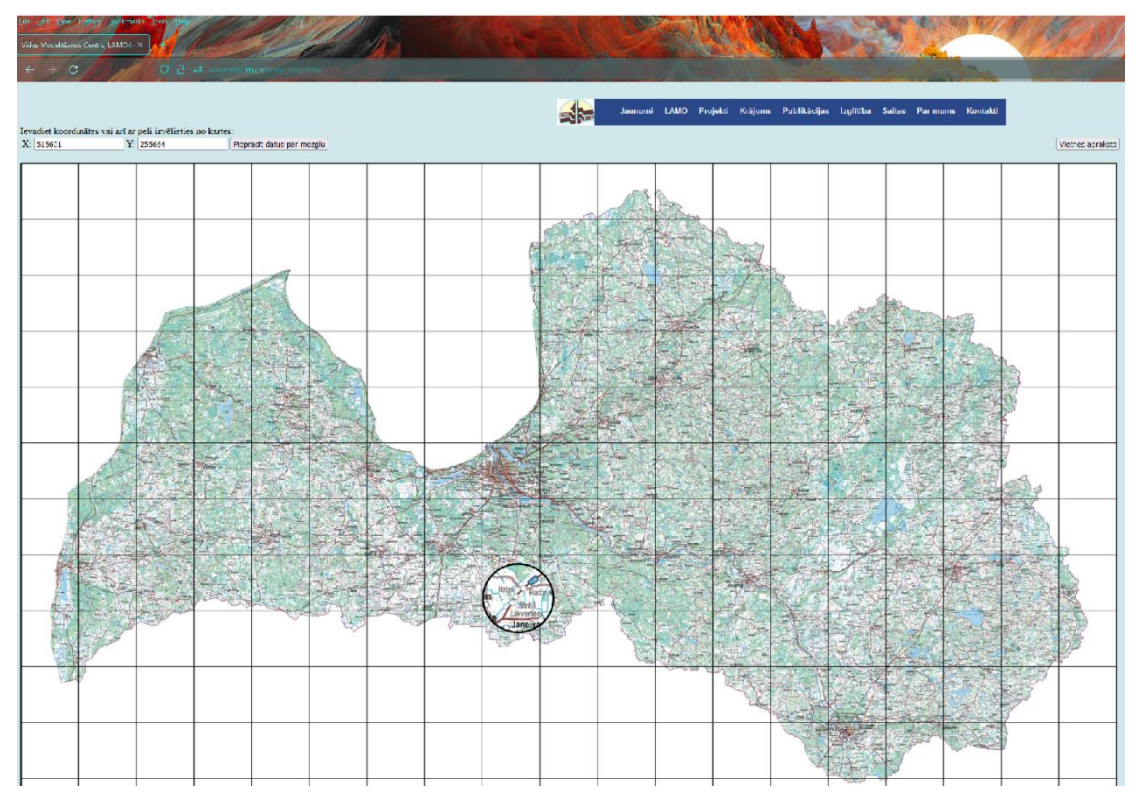

<span id="page-7-1"></span>3.1. att. WEB lapas saskarne

#### <span id="page-8-0"></span>**4 Tabulas datu pieprasījums un attēlojums**

Līdz ar pogas "Pieprasīt datus par mezglu" nospiešanu vai arī peles kreisā taustiņa klikšķa izdarīšanu JavaScript funkcija izsauc datu tabulas lapu "tabula.php". URL adresē tiek pievienots parametrs q. Ja q=581250336250, tad pirmie seši cipari 581250 ir X koordināte, bet atlikušie – 336250 ir Y koordināte. Lapa "tabula.php" sākotnēji veido tukšu datu tabulu, skat. [4.1. att.,](#page-8-1) un, izsaucot uz datubāzes servera esošo failu "db.php", gaida datu tabulas saturu JSON formātā.

Līdzīgi kā iepriekš, "db.php" saņem informāciju par koordinātēm ar URL parametra starpniecību. Tādējādi, "db.php" saņemtās koordinātes izmanto SQL vaicājuma formēšanā MySQL datubāzei, ar tālāku iegūto datu nosūtīšanu lapai "tabula.php". Saņemto datu piemēra fragments skatāms [4.2. att.](#page-8-2)

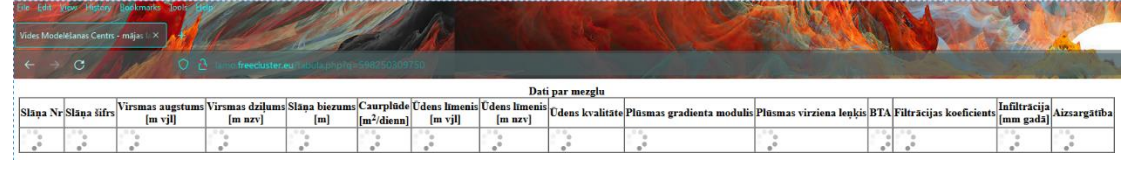

<span id="page-8-1"></span>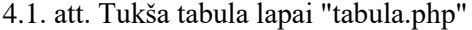

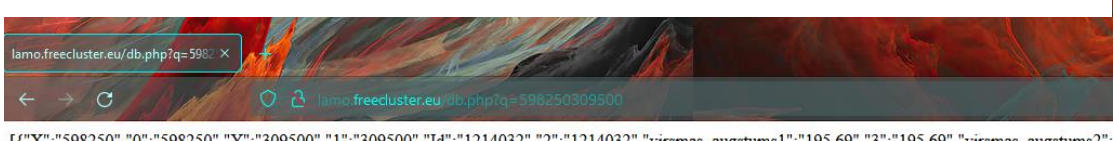

[{"X":"598250","0":"598250","Y":"309500","1":"309500","Id":"1214032","2":"1214032","virsmas\_augstums1":"195.69","3":"195.69","virsmas\_augstums2":<br>3.00","20":"-3.00","virsmas\_augstums19":"-19.00","21":"-19.00","virsmas\_augs

<span id="page-8-2"></span>4.2. att. Faila "db.php" datu tabulas saturs JSON formātā

Saņemtie dati tiek dekodēti un dinamiski pievienoti papildinot faila "tabula.php" sākotnēji tukšo tabulu. Ņemot vērā to, ka ne visi LAMO4 pazemes slāņi sastopami visā Latvijas teritorijā, tabulas rindas ar tajā vietā neesošiem slāņiem netiek pievienotas. Gadījumā, ja ir izvēlēts punkts ārpus Latvijas teritorijas, "db.php" atgriež tukšu failu, savukārt lapa "tabula.php" tādā situācijā izvada attiecīgu paziņojumu, skat. [4.3. att.](#page-8-3)

<span id="page-8-3"></span>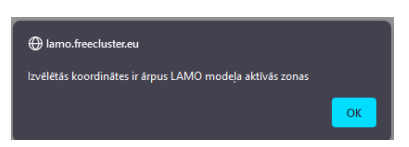

4.3. att. Paziņojuma logs

<sup>0016</sup>bdens","p5":"miner\u01011<br>\u016bdens","p5":"miner\u01011<br>\u016bdens","p1ysmas\_gradients3":"0.00610","96":"0.00610","plusmas\_gradients5":"0.00210","97":"0.00210","plusmas\_gradients7":"0.0000","98":"0.00000<br>\u016bdens"," /u012bts","filtrac\_koef1":"10","135":"10","filtrac\_koef2":"0.00130","136":"0.00130","filtrac\_koef3":"15.00","137":"15.00","filtrac\_koef4":"0.00050","138":"1

Savukārt, situācijā, kur "tabula.php" saņēma tabulas datus no "db.php", tiek izveidota galatabula, skat. [4.4. att.](#page-9-0)

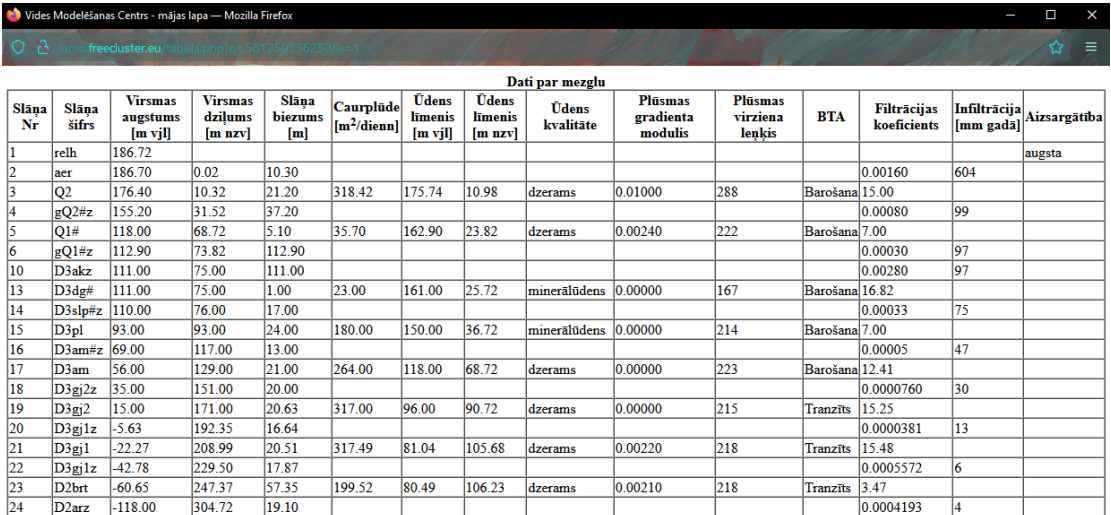

<span id="page-9-0"></span>4.4. att. Datu pieprasījuma rezultāts, lapa tabula.php

#### <span id="page-10-0"></span>5 Izstrādātās mājaslapas programmatūra un dati

Nemot vērā to, ka WEB vietne "lamo map.htm" un tās klienta daļa kopā ar "tabula.php" u.c. pavadošiem failiem ir publiski pieejama no mājaslapas http://www.emc.rtu.lv/lamo map.htm, tad informācija, kas nav pieejama, ir faila "db.php" saturs. Tā saturs ar aiz \* simboliem paslēptiem autentifikācijas datiem:

```
\langle?php
header('Content-Type: text/html; charset=utf-8');
sservername = "***********";
$username = "************";
$password = "************";
$dbname= ***********;
try f$conn = new PDO("mysql:host=$servername;dbname=$dbname",
        $username, $password, array(PDO::MYSQL_ATTR_INIT_COMMAND => "SET
NAMES utf8"));
      $conn->setAttribute(PDO::ATTR_ERRMODE,
                   PDO::ERRMODE_EXCEPTION);
} catch(PDOException $e) {
      echo "Connection failed: "
        \frac{1}{2} $e->getMessage();
\}$q = $ REQUEST["q"];
$x=strval(intdiv($q, 1000000));$y=strval($q-$x*1000000);$stmt = $conn-> prepare("SELECT * FROM Lamo where x=:x AND y=:y");$stmt\text{-}> execute([\ 'x' \ \text{=}> %x, 'y' \ \text{=}> %y ]);$row = $stmt->fetch();$data=array();
$data[] = $row;echo json_encode($data, JSON_INVALID_UTF8_IGNORE);
\mathbf{?}
```
### <span id="page-11-0"></span>**6 Vietnes lietošanas instrukcija**

WEB vietnei pievienots apraksts par to, kā iegūt nepieciešamos hidroģeoloģiskos datus, kāda nozīme ir tabulā iekļautām kolonnām un kā saglabāt datus lokāli, dots piemērs gadījumam ar Excel programmu. Pieejams no mājaslapā pievienotās pogas "Vietnes apraksts". Nospiežot to atveras lapa "Vietnes\_apraksts.html" ar tajā iegultu "Vietnes\_apraksts.pdf", ko iespējams lejupielādēt atsevišķi, skat. [6.1. att.](#page-11-1)

<span id="page-11-1"></span>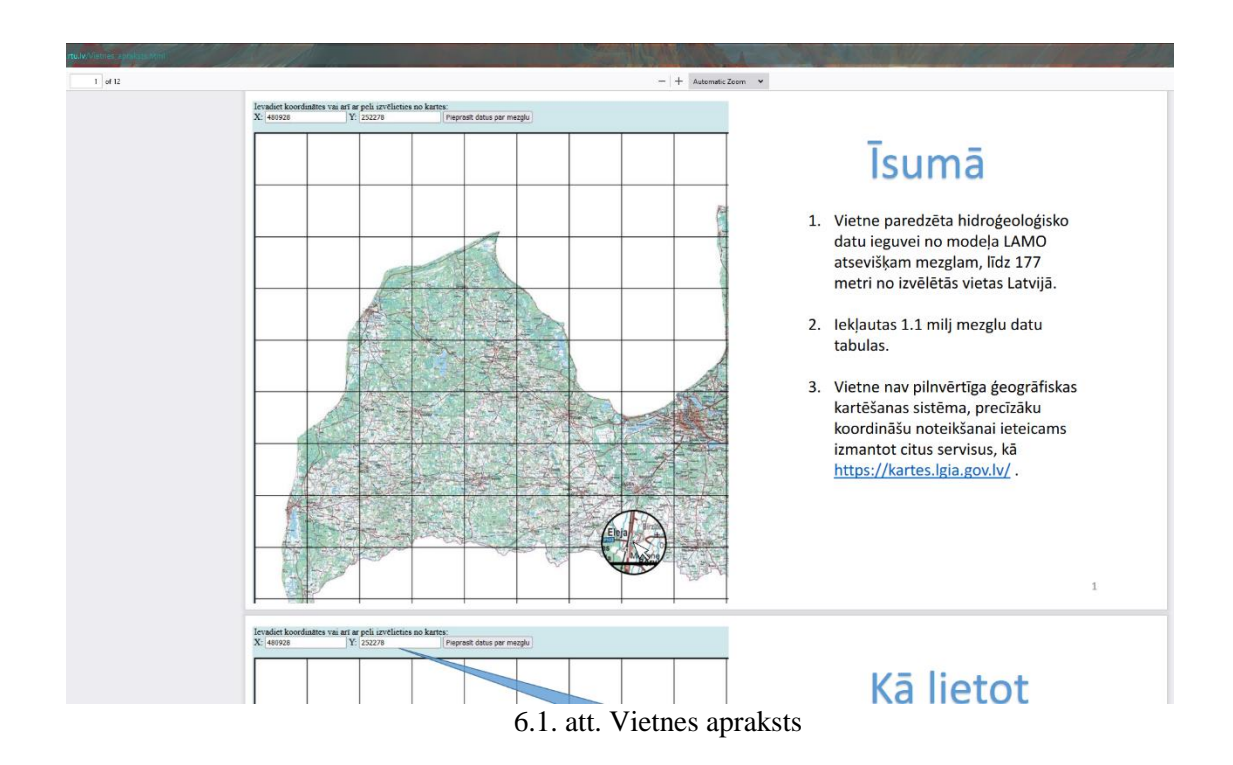

### <span id="page-12-0"></span>**7 Secinājumi**

Piektā etapa ietvaros tika paveikti:

- 1. Datu tabulu pārnese no MS ACCESS uz MySQL datu bāzi.
- 2. WEB vietnes interfeisa, kas iekļauj interaktīvu datu tabulu izvēli pēc koordinātām vai pēc atrašanās vietas uz kartes, programmēsāna. Iekļauta vietne lamo\_map.htm ar to pavadošiem CSS un JavaScript failiem.
- 3. WEB vietnes sasaistes ar MySQL datu bāzi izveide. Iekļauta vietne db.php.
- 4. Izvēlētās datu tabulas satura publicēšana. Iekļauta vietne tabula.php.
- 5. WEB vietnes saturu paskaidrojošās dokumentācijas izveide. Iekļauta vietne Vietnes\_apraksts.html.
- 6. WEB vietnes publicēšana VMC lapā [http://www.emc.rtu.lv/lamo\\_map.htm.](http://www.emc.rtu.lv/lamo_map.htm)